# **GO9™ Troubleshooting**

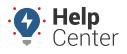

Link: https://help.nuvo.solutions/troubleshooting/go9-troubleshooting/ Last Updated: August 22nd, 2022

Use this article to perform the troubleshooting process for issues related to the Geotab  $GO9^{\text{TM}}$  device. Please document as much information as possible to assist with a speedy resolution if you need to contact Support.

## Troubleshooting

## **1. Identify the Issue**

Before contacting Support, please identify whether the issue is hardware-related (i.e. a problem with the GO9 device); or application-related (i.e. a problem with the Portal). For account-related issues, please contact your Account Manager.

## 2. Gather Information

Before troubleshooting, please follow the steps below to gather all the necessary information related to the issue.

- 1. Record the following information specific to the hardware that is currently experiencing an issue:
  - GO9 device serial number (12 characters, visible on the device, starts with G);
  - Auxiliary hardware connections (e.g. IOX-AUX, T-Harness, third-party accessories, etc.); and
  - Make, model, year, and VIN of the vehicle in which the hardware is installed.
- 2. Check for connectivity and installation issues:
  - Check to ensure the device is securely mounted and installed according to instructions. Is it loose or missing a zip tie?
  - Power cycle the device by removing it from the diagnostic port or harness, then reinserting it. Does the issue persist? Take note of which GO device lights are on.
  - If multiple components are connected to the asset (e.g. IOX expander), unplug all devices except the GO device. Plug each device back in, one at a time, to determine which device is causing the problem (i.e. does the problem occur after a specific device is plugged in?).
  - Install the device in a second asset ideally, an asset with functioning hardware. Does the issue persist? Take note of which GO device lights are on. Installing the device in a second asset can help Support accurately diagnose the issue.

**Note.** Regardless of hardware issues, always make sure the user has checked

# **GO9<sup>™</sup> Troubleshooting**

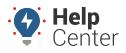

Link: https://help.nuvo.solutions/troubleshooting/go9-troubleshooting/ Last Updated: August 22nd, 2022

each and every connection — including harnesses and/or the IOX, if applicable. The vast majority of issues result from insecure connections.

### 3. Troubleshoot the Issue

Once basic information is collected, let's fix the issue. Please refer to the Diagnostic Flow Clock for more detailed troubleshooting steps or the GO Device Troubleshooting Matrix for solutions. Some issues may require advanced troubleshooting.

#### **GO Device Light Definitions**

**Power**: On initial power-up, all three LEDs on the GO device will flash once in unison, indicating that the device is receiving power. If none of the LEDs flash, this is an indicator that the device is not powered on.

**Modem Connection/GPS Working**: After the initial flash, the Green LED will briefly turn solid, indicating that the modem is connected to our servers. The Blue LED will also briefly turn solid, indicating that the GPS is working. Both LEDs will eventually shut down if ignition is turned off.

**Ignition**:Once ignition is turned on, the following common light sequences indicate an issue: No lights, Red only, Red and Blue only (most common), or Red and Green only.

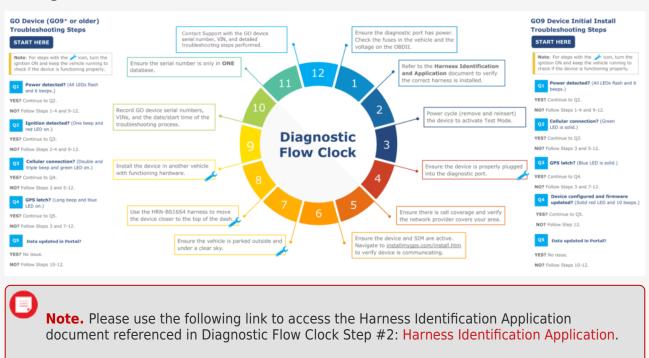

#### Diagnostic Flow Clock

# **GO9<sup>™</sup> Troubleshooting**

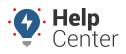

Link: https://help.nuvo.solutions/troubleshooting/go9-troubleshooting/ Last Updated: August 22nd, 2022

#### **GO Device Troubleshooting Matrix**

| lssue                           | Symptom                                                                  | Possible Cause                                                                           | Troubleshooting                                                                                                    |
|---------------------------------|--------------------------------------------------------------------------|------------------------------------------------------------------------------------------|----------------------------------------------------------------------------------------------------|
| Installation or<br>Power Issues | Device falls out of port or<br>device rattles/moves while<br>driving.    | Device not fully inserted or not properly secured with zip tie.                          | Reinstall the device and use a zip tie to ensure secure and proper installation.                                                                             |
|                                 | No LEDs are on.                                                          | No power from OBDII/JBUS<br>power supply.                                                | Reinstall device in a different asset with a functioning harness to reproduce the issue If issue persists contact Support.                                   |
|                                 |                                                                          | Low vehicle battery.                                                                     |                                                                                                    |
|                                 |                                                                          | Device or harness not fully inserted.                                                    | Reinstall the device and use a zip tie to ensure secure and proper installation.                                                                             |
|                                 |                                                                          | Device unplugged.                                                                        |                                                                                                    |
|                                 |                                                                          | Water damage or heat<br>exposure.                                                        | Replace device.                                                                                                    |
|                                 |                                                                          | Faulty GO device.                                                                        | Reinstall the device in a different asset<br>with a functioning harness to determine if<br>the same issue(s) persists. If issue persists<br>contact Support. |
|                                 |                                                                          | Faulty harness.                                                                          | Plug device directly into the diagnostic<br>port or replace harness with a functioning<br>harness. If issue persists contact Support.                        |
|                                 | Unauthorized Device Removal<br>Exception.                                | Unplugged device.                                                                        | Reinstall the device and use a zip tie to ensure secure and proper installation.                                                                             |
|                                 | Battery Drain Exception (Low power supply).                              | No power from OBDII/JBUS power supply.                                                   | Contact Support.                                                                                                    |
|                                 |                                                                          | Low vehicle battery.                                                                     |                                                                                                    |
|                                 |                                                                          | Asset has an obstructed view of                                                          | Move the asset to another location.                                                                                                    |
|                                 |                                                                          | the sky.                                                                                 | Contact Support if issue persists.                                                                                                    |
| GPS Issues                      | Blue LED is off (Red LED is on).                                         | Device is surrounded by metal.<br>Lead/metallic filaments in<br>window tint (very rare). | Move the device to another location.<br>Contact Support if issue persists.                                                                                   |
| Carrier Issues                  | Green LED is off (Red LED is on).                                        | Poor or no data coverage.                                                                | Refer to the troubleshooting steps for                                                                                                    |
|                                 | Device appears frozen on the<br>map and assets appear black<br>and grey. | Billing issue due to suspended or cancelled account.                                     | Connectivity Issues below. Contact Support if issue persists.                                                                                                |
| Server Issues                   | Device appears frozen on the map and the assets retain                   | Service outage.                                                                          | Wait for server to come online.                                                                                                    |
|                                 | designated colors.                                                       | Server maintenance.                                                                      |                                                                                                    |
| Physical Issues                 | Rust/water stains or<br>discoloration.                                   | Water damage.                                                                            | Replace device.                                                                                                    |
|                                 | Device case appears melted.                                              | Heat exposure.                                                                           |                                                                                                    |

\* NOTE: Water damage and heat exposure are not covered under warranty.

#### **GO** Device Installation

The images below display proper installation of the GO device. For proper installation, ensure there is no gap between the device and the port, then secure the connection with a zip tie.

# **GO9<sup>™</sup> Troubleshooting**

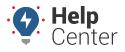

Link: https://help.nuvo.solutions/troubleshooting/go9-troubleshooting/ Last Updated: August 22nd, 2022

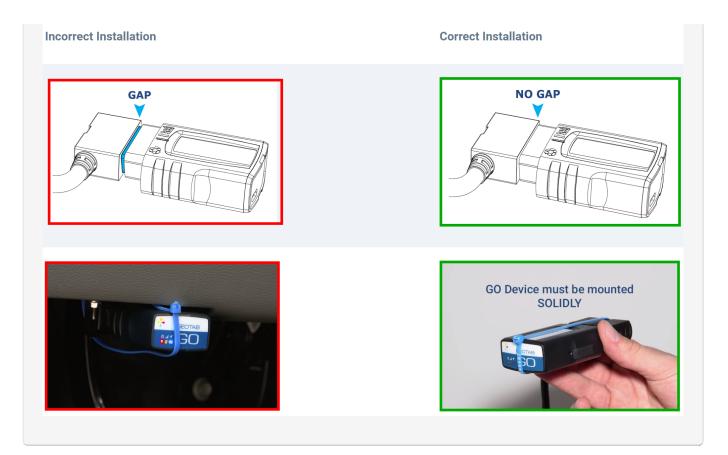